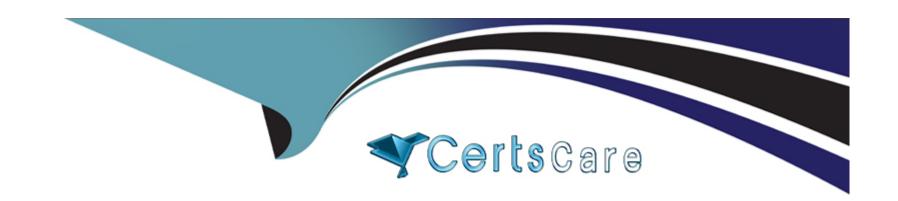

# Free Questions for C2010-555 by certscare

Shared by Bradford on 12-12-2023

For More Free Questions and Preparation Resources

**Check the Links on Last Page** 

# **Question 1**

**Question Type:** MultipleChoice

When a route is applied to a work order, which of the following is possible result?

### **Options:**

- A- A multilevel work order hierarchy
- B- Job plan tasks under work order tasks
- C- A report of work order operational steps
- D- Entries in the Assets, Locations and CI applications

#### **Answer:**

D

# **Question 2**

**Question Type:** MultipleChoice

A user needs to return a rotating asset from a repair location to an inventory location.

What is the correct step to achieve this?

#### **Options:**

- A- Use the Move/Modify action in the Assets application
- B- Use the Move/Modify action in the Locations application
- C- Use the Select rotating asset for return in the Receiving application
- D- Use the Move/Swap/Modify action in the Preventive Maintenance application

#### **Answer:**

Α

# **Question 3**

**Question Type:** MultipleChoice

A company has decided to discontinue the use of job plan revisioning. What application is used to accomplish this?

| A- Job Plans  B- Organizations                                                                                      |  |
|----------------------------------------------------------------------------------------------------|--|
| B- Organizations                                                                                                    |  |
|                                                                                                    |  |
| C- System Properties                                                                                                |  |
| D- Application Designer                                                                                             |  |
|                                                                                                    |  |
| Answer:                                                                                                    |  |
| A                                                                                                    |  |
| Question 4  uestion Type: MultipleChoice                                                                            |  |
|                                                                                                    |  |
| A company wants to receive rotating items that require inspection. What is the order of tasks necessary to do this? |  |
|                                                                                                    |  |
|                                                                                                    |  |
| A company wants to receive rotating items that require inspection. What is the order of tasks necessary to do this? |  |

- B- Change Inspection Status, Receive Rotating Items, Assign Asset number
- C- Change Inspection Status, Assign Asset number, Receive Rotating items
- D- Receive Rotating Items, Assign Asset number, Change Inspection Status

#### **Answer:**

D

# **Question 5**

#### **Question Type:** MultipleChoice

An asset requires maintenance on a monthly, quarterly and annual basis. Three job plans have been created to meet this requirement called MONTHLY, QUARTERLY and ANNUAL. What is the correct job plan sequence that needs to be used?

### **Options:**

- A- MONTHLY=1, QUARTERLY=4, ANNUAL=1
- B- MONTHLY=12, QUARTERLY=4, ANNUAL=1
- C- MONTHLY=3, QUARTERLY=4, ANNUAL=12

D- MONTHLY=1, QUARTERLY=3, ANNUAL=12

#### **Answer:**

Α

# **Question 6**

#### **Question Type:** MultipleChoice

An item has been flagged as rotating by mistake. The rotating checkbox is read-only and the rotating item has been associated with assets. How can the rotating item be changed to a non-rotating item?

### **Options:**

- A- Remove the Item Number from the assets. Ensure that there is no inventory balance.
- B- Move the assets to non-inventory locations. Ensure that there is no inventory balance.
- C- Issue the assets to non-inventory locations. Ensure that there is no inventory balance.
- **D-** Transfer the assets to non-inventory locations. Ensure that there is no inventory balance.

#### **Answer:**

Α

# **Question 7**

### **Question Type:** MultipleChoice

A technician has completed a job and observed that more work is needed on the same asset. A new record is required to have the same asset, location and GL account. What action needs to be taken?

### **Options:**

- A- Select Create Follow-up action from the completed work order
- B- Select Create Work Order action from the completed work order
- C- Select Create Work Package action from the completed work order
- D- Click on the Plans tab, and add a new child work order from the completed work order

#### **Answer:**

Α

# **Question 8**

### **Question Type:** MultipleChoice

A work order has the Originating Record field populated.

What Relationship would be seen for the work order listed on the Related Records tab?

### **Options:**

- **A-** PARENT
- **B-** RELATED
- **C-** FOLLOWUP
- **D-** ORIGINATOR

### **Answer:**

В

# **To Get Premium Files for C2010-555 Visit**

https://www.p2pexams.com/products/c2010-555

# **For More Free Questions Visit**

https://www.p2pexams.com/ibm/pdf/c2010-555

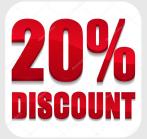